# Control Systems Optimizatio<br>
Igor Wojnicki<br>
AGH – University of Science and Technology<br>
2010 Control Systems Optimization

### Igor Wojnicki

#### AGH - Univeristy of Science and Technology

2010

<span id="page-0-0"></span> $2Q$ 

E

 $\rightarrow$ 

 $A \equiv Y + r \sqrt{2} Y + r \sqrt{2} Y + r$ 

**Outline** 

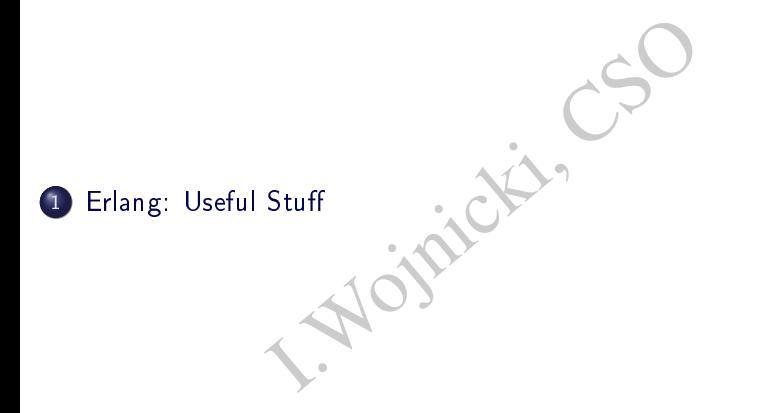

 $299$ 

メロト メ都 トメ ミト メモト

# if Example

<span id="page-2-0"></span>I.Wojnicki, CSO test\_if(A, B) -> if A == 5 -> io:format("A == 5~n", []), a\_equals\_5; B == 6 -> io:format("B == 6~n", []), b\_equals\_6; A == 2, B == 3 -> %i.e. A equals 2 and B equals 3 io:format("A == 2, B == 3~n", []), a\_equals\_2\_b\_equals\_3; A == 1 ; B == 7 -> %i.e. A equals 1 or B equals 7 io:format("A == 1 ; B == 7~n", []), a\_equals\_1\_or\_b\_equals\_7 end.

#### case Example

```
(Length) -><br>
h of<br>
meter, X} -><br>
nch, X / 2.54}<br>
Y} -><br>
entimeter, Y * 2.54}
convert_length(Length) ->
     case Length of
           {centimeter, X} ->
                 {inch, X / 2.54};
           {inch, Y} ->
                 {centimeter, Y * 2.54}
     end.
```
 $2Q$ 

 $\equiv$   $\rightarrow$ 

 $\rightarrow$ 

**K ロ ▶ | K 伊 ▶ | K ヨ** 

#### More case Examples I

```
month_length(Year, Month) ->
                     ear, Month) -><br>rs divisible by 400 are leap<br>ivisible by 100 are not leap (e<br>ivisible by 4 are leap (except<br>Year / 400) * 400 == Year -><br>ap;<br>t_leap;<br>Year / 4) * 4 == Year -><br>ap;
     %% All years divisible by 400 are leap
     %% Years divisible by 100 are not leap (except the 400 rule
     %% Years divisible by 4 are leap (except the 100 rule above
     Leap = if
           trunc(Year / 400) * 400 == Year ->
                 leap;
           trunc(Year / 100) * 100 == Year ->
                 not_leap;
           trunc(Year / 4) * 4 == Year ->
                 leap;
           true ->
                 not_leap
      end,
                                                         イロト イ御 トイモ トイモト
                                                                                     2Q
```
#### More case Examples II

```
30;<br>
30;<br>
30;<br>
a30;<br>
en Leap == leap -> 29;<br>
28;<br>
31;<br>
31;<br>
31;<br>
31;<br>
331;<br>
331;
case Month of
      sep \rightarrow 30;
      apr \rightarrow 30;jun -> 30;
      nov \rightarrow 30;feb when Leap == leap - 29;
      feb - 28;
      jan -> 31;
      mar -> 31;
      may -> 31;jul -> 31;
      aug - 31;
      oct \rightarrow 31;
      dec -> 31
end.
```
 $2Q$ 

### Writing a Module, Aids

- Export selected functions:
- $-export([...])$ .
- I.Wojnicki, CSO Export all functions (suitable upon writing a module):
- -compile(export\_all).
	- $\bullet$  Importing functions:
- -import(module,functions). Every module implements: module\_info()

 $\Omega$ 

#### Modules I

- o erlang
	- abs(Number) (guard)
	- apply(Module,Function,Args)
	- atom to list(Atom)
	- $\bullet$  date()
	- ber) (guard)<br>
	odule,Function,Args)<br>
	\_list(Atom)<br>
	(Term) nice for debugging<br>
	(N,Tuple)<br>
	o\_list(Float)<br>
	halt(Status)<br>
	) (guard) head of the List<br>
	to\_list(Integer)<br>
	ards) **•** display(Term) nice for debugging
	- element(N,Tuple)
	- float\_to\_list(Float)
	- halt() halt(Status)
	- hd(List) (guard) head of the List
	- integer\_to\_list(Integer)
	- is\_\* (guards)
	- length(List) (guard)
	- list to atom(List)
	- list\_to\_float(List)
	- list\_to\_integer(List)

つくい

#### Modules II

- erlang:loaded() a list of loaded modules
- erlang:localtime()
- erlang:max(Term1,Term2)
- erlang:min(Term1,Term2)
- 10aded() a list of loaded modules<br>
10caltime()<br>
max(Term1,Term2)<br>
min(Term1,Term2)<br>
> {MegaSecs, Secs, MicroSecs}<br>
umber) (guard)<br>
ple) (guard)<br>
) (guard) tail of the List<br>
umber)<br>
0\_list(Tuple) • now() -> {MegaSecs, Secs, MicroSecs}
- round(Number) (guard)
- size(Tuple) (guard)
- $\bullet$  time()
- tl(List) (guard) tail of the List
- trunc(Number)
- tuple\_to\_list(Tuple)

 $\Omega$ 

#### Modules III

**o** lists

- $\bullet$  append(L1,L2) append(LL) where LL is a list of lists
- L1,L2) append(LL) where LL is a list of<br>Things) returns a string (a list of codes)<br>Elem,List)<br>(List)<br>st)<br>Elem,List)<br>ist)<br>(List)<br>m,To) seq(From,To,Step) • concat(Things) returns a string (a list of codes)
- delete(Elem,List)
- flatten(List)
- last(List)
- o max(List)
- member(Elem,List)
- o min(List)
- o nth(N,List)
- o reverse(List)
- seq(From,To) seq(From,To,Step)
- **.** sort(List)
- split(N,List)
- o sum(List)

つのへ

#### Modules IV

#### $o$  io

- rmat: format(Format) format(Format)<br>DeviceId,Format,Data) DeviceID ret<br>en/2<br>te("|~10.5c|~-10.5c|~5c|~n", [\$a,<br>te("Hello world!~n", []).<br>equences:<br>umber, a character,<br>/g floating point number, different notations<br>ring (a li fwrite/format: format(Format) format(Format,Data) format(DeviceId,Format,Data) DeviceID returned by file:open/2 io:fwrite("|~10.5c|~-10.5c|~5c|~n", [\$a, \$b, \$c]). io:fwrite("Hello world!"n", []).
- control sequences:
	- c number, a character,
	- $\bullet$  f/e/g floating point number, different notations see manual,
	- s string (a list of ascii codes),
	- $\bullet$  w/p/W/P terms nice for debugging,
	- B/b integer
	- o n new line

 $2Q$ 

#### Erlang: Useful Stu

#### Modules V

I.Wojnicki, CSO > io:fwrite("~s ~w ~i ~w ~c ~n", ['abc def', 'abc def', {foo, 1},{foo, 1}, 65]). abc def 'abc def' {foo,1} A ok

 $\mathcal{O} \curvearrowright \curvearrowright$ 

メロメ メタメ メミメ メミメー ミー

#### Modules VI

- Frompt, Format) fread (Device, Prom<br>
ant similar as for fwrite/format (see manual<br>
v line fread(Prompt, Format) fread(Device, Prompt, Format)
	- format similar as for fwrite/format (see manual for details)
- o nl() new line

 $2Q$ 

メロト メタト メミト メミト

#### Modules VII

#### o file

- get\_cwd() set\_cwd(Dir) current working directory
- open(File,Modes)
- () set\_cwd(Dir) current working direct<br>le,Modes)<br>les: read, write, append, binary (binary m<br>pressed<br>oDevice)<br>m(IoDevice,Location)<br>write modes: read, write, append, binary (binary mode!), readahead, compressed
- close(IoDevice)
- position(IoDevice,Location)
- **·** pread, pwrite

**K ロ ▶ K 伊 ▶ K** 

 $\Omega$ 

ミト

#### Modules VIII

• Reading File Example 1

```
get_data(Name) ->
           a(Name) -><br>ning(file:open(Name,[read,read_ab)<br>({ok,FD}) -><br>Val=process(FD),<br>file:close(FD),<br>Val;<br>(Error) -> Error.<br>(FD) -><br>e io:fread(FD,'',""f") of
      opening(file:open(Name,[read,read_ahead])).
opening({\{ok,FD\}}) ->
                  Val=process(FD),
                  file:close(FD),
                  Val;
opening(Error) -> Error.
process(FD)case io:fread(FD,'',"~f") of
            \{ok, Value\} -> io:format(""f"n",Value),
                                 process(FD);
            Err -> Err
      end.
                                                    イロト イ御 トイヨ トイヨ トー
```
 $2Q$ 

Reading File Example 2

#### Modules IX

```
a(Name) -><br>
se file:open(Name,[read]) of<br>
{ok,FD} -><br>
Val=process(FD),<br>
file:close(FD),<br>
Val;<br>
Error -> Error<br>
d.<br>
(FD) -><br>
e io:fread(FD,'',""f") of<br>
{ok,Value} -> io:format(""f"n",V
get_data(Name) ->
         case file:open(Name, [read]) of
               \{ok.FD\} ->
                     Val=process(FD),
                     file:close(FD),
                     Val;
              Error -> Error
         end.
process(FD)case io:fread(FD,'',"~f") of
               \{ok, Value\} -> io:format(""f"n",Value),
                                       process(FD);
              Err -> Err
       end.
```
 $2Q$ 

#### Modules X

- **o** timer
	- sleep(Miliseconds)
	- tc(Module,Function,Arguments) tc(Module,Function)
	- $\bullet$  seconds(S) -> miliseconds
	- $\bullet$  minutes(M) -> miliseconds
	- $\bullet$  hours(H)  $>$  miliseconds
- iliseconds)<br>
1e, Function, Arguments) tc(Module,<br>
(S) -> miliseconds<br>
(M) -> miliseconds<br>
) -> miliseconds<br>
fter(Time, Module, Function, Argu apply\_after(Time, Module, Function, Arguments)

 $\Omega$ 

イロト イ御 トイモ トイモト

#### List Comprehensions

> [2\*X || X <- L ]. [2,4,6,8,10]

 $X \leftarrow L$  ].<br>  $X \leftarrow L$ ] means: the list of  $F(X)$  when<br>  $\leftarrow L$  ] means: the list of  $2*X$  where  $\bullet$  [ F(X) || X <- L] means: the list of F(X) where X is taken from the list L.

 $\bullet$  [2\*X || X <- L ] means: the list of 2\*X where X is taken from the list L.

 $\Omega$ 

ヨリ

**K ロト K 伊 ト K ミ** 

#### List Comprehension, Example

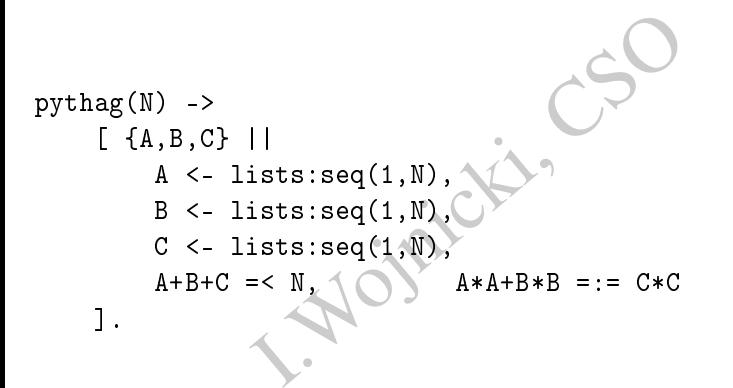

つくい

ミト

**K ロ ▶ K 伊 ▶ K** 

目

#### List Comprehension, Example cont. I

es, 4}, {newspaper, 1}, {apples, 10}<br>3}].<br>newspaper, 1}, {apples, 10}, {pears<br>the number of every item in the origin<br>umber} || {Name, Number} <- Buy<br>newspaper, 2}, {apples, 20}, {pears 1> Buy=[{oranges,4},{newspaper,1},{apples,10},{pears,6}, {milk,3}]. [{oranges,4},{newspaper,1},{apples,10},{pears,6},{milk,3}].

Now let's double the number of every item in the original list:

2>  $[\text{Name}, 2*Number}]$  |  $\text{Name}, \text{Number} < -$  Buy]. [{oranges,8},{newspaper,2},{apples,20},{pears,12},{milk,6}]

# List Comprehension, Example cont. II

Assuming that there is a function shop:cost/1 which calculates actual cost:

```
(A), B} || {A, B} <- Buy])<br>2,10}, {9,6}, {7,3}]<br>numbers together:<br>A) * B || {A, B} <- Buy].<br>]
3> [{shop:cost(A), B} || {A, B} < - Buy][{5,4}, {8,1}, {2,10}, {9,6}, {7,3}]
```
Now multiply the numbers together:

```
4 > [shop:cost(A) * B | \{A, B\} <- Buy].
[20,8,20,54,21]
```
And sum them up:

```
5> lists:sum([shop:cost(A) * B || {A, B} <- Buy])
123
```
つひひ

イロト イ御 トイモ トイモト

Erlang: Useful Stu

# Higher Order Functions: FUNs

- $> X = fun(X) \Rightarrow X * 2 end.$ > X(3)
- 6

 $\times$  X  $*$  2 end.<br>
Ince to a function can be passed: This way a reference to a function can be passed:

 $2Q$ 

 $\equiv$   $\rightarrow$ 

メロト メタト メミト メ

#### FUNs, Example

```
= fun({c, C}) -> {f, 32 + C*9/}<br>(F-32)*5/9}<br>6.56006484><br>({c, 100}),<br>t({f, 212}).
8> TempConvert = fun(\{c, C\}) -> \{f, 32 + C*9/5\};8>
({f, F}) -> {c, (F-32)*5/9}8>
end.
#Fun<erl_eval.6.56006484>
9> TempConvert({c,100})
{f,212.000}
10> TempConvert({f,212}).
{c, 100.000}11> TempConvert({c,0}).
{f,32.0000}
```
つのへ

#### FUNs, Examples cont. I

```
1. Rest);<br>
(n, Rest);<br>
(l) -><br>
t|Rest]) -><br>
(l) -><br>
(m(X) -> X + 3 end.
foreach(Fun, [First|Rest]) ->
     Fun(First),
     foreach(Fun, Rest);
foreach(Fun, []) ->
     ok.
map(Fun, [First|Rest]) ->
     [Fun(First)|map(Fun,Rest)];
map(Fun, []) ->
     \mathsf{\Gamma}.
88> Add 3 = \text{fun}(X) \to X + 3 end.
#Fun<erl_eval.5.123085357>
89> lists:map(Add_3, [1,2,3]).
[4,5,6]
```
つのへ

#### FUNs, Examples cont. II

```
10: Format (" -15W W W n",<br>
[City, X, Temp])<br>
end.<br>
5.123085357><br>
ach (Print_City, [{moscow, {c, 70}}, {stockholm, {c, -4}},<br>
}}, {london, {f, 36}}]).<br>
c -10<br>
f 70<br>
c -4<br>
f 28
90> Print_City = fun({City, {X, Temp}}) ->
                           \text{io:format}("-15w "w "w"n",[City, X, Temp])
                         end.
#Fun<erl_eval.5.123085357>
91> lists:foreach(Print_City, [{moscow, {c, -10}},
{cape_{t}own, {f, 70}}, {stockholm, {c, -4}},
{paris, {f, 28}}, {london, {f, 36}}]).
moscow c -10
cape_town f 70<br>stockholm c -4
stockholmparis f 28
london f 36
ok
```
 $\Omega$ 

イロト イ部 トイヨト イヨト 一重

#### FUNs, Examples cont. III

```
(X) -> (X rem 2) =:= 0 end.<br>Even, [1,2,3,4,5,6,8]).<br>Lse, true, false, true, true]<br>er(Even, [1,2,3,4,5,6,8]).
14> Even = fun(X) -> (X rem 2) =:= 0 end.
15> Even(8).
true
16> Even(7).
false
17> lists:map(Even, [1,2,3,4,5,6,8]).
[false,true,false,true,false,true,true]
18> lists:filter(Even, [1,2,3,4,5,6,8]).
[2,4,6,8]
```
ミト

**∢ ロ ▶ - ∢ 母 ▶ - ∢** 

 $2Q$ 

#### Returning FUNs I

```
1> Fruit = [apple,pear,orange].
                     ple, pear, orange].<br>
ange]<br>
fun(L) -><br>
(fun(X) -> lists: member(X, L)<br>
end.<br>
6.56006484><br>
akeTest(Fruit).<br>
6.56006484><br>
r).
[apple,pear,orange]
2> MakeTest = fun(L) ->
                       (fun(X) \rightarrow lists:member(X, L) end)end.
#Fun<erl_eval.6.56006484>
3> IsFruit = MakeTest(Fruit).
#Fun<erl_eval.6.56006484>
4> IsFruit(pear).
true
5> IsFruit(apple).
true
6> IsFruit(dog).
false
                                                          イロト イ母 ト イヨ ト イヨト
```
つくい

# Returning FUNs II

# r(IsFruit, [dog, orange, cat, app] 7> lists:filter(IsFruit, [dog,orange,cat,apple,bear]). [orange,apple]

<span id="page-27-0"></span> $2Q$ 

ヨリ

 $\rightarrow$ 

**K ロト K 伊 ト K ミ**